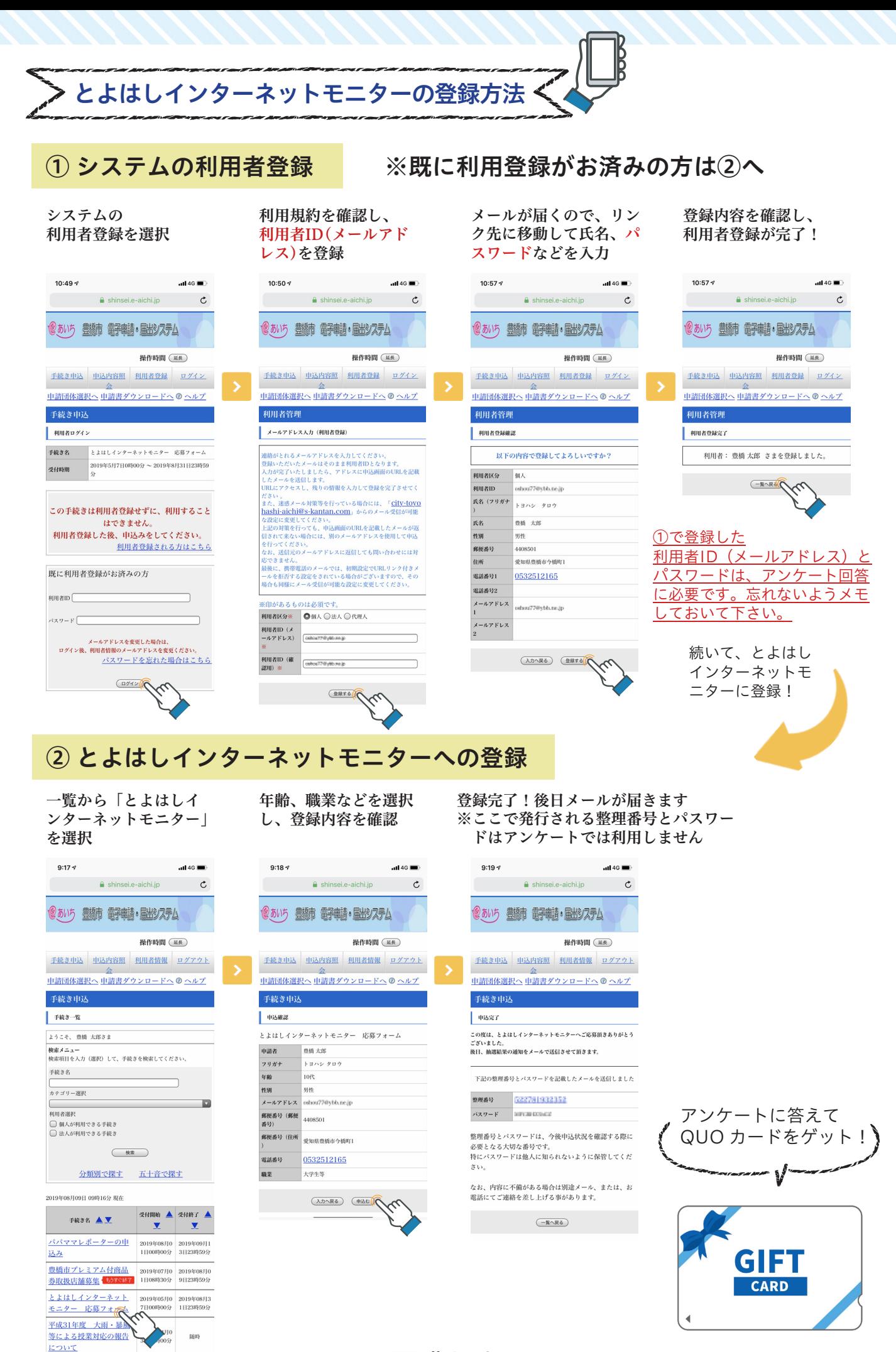

又豊橋市